# CSE341 – Section 9 Double Dispatch, Expression Problem, Mixins, and More!

Cody Schroeder

March  $7^{th}$ ,  $2013$ 

<span id="page-0-0"></span>Cody Schroeder [CSE341 – Section 9](#page-12-0)

# Outline

## 1 [Double Dispatch](#page-2-0)

- [What? What?](#page-2-0)
- [Emulating Double Dispatch](#page-3-0)

## 2 [Expression Problem](#page-7-0)

- **o** [The Table](#page-7-0)
- [Examples](#page-8-0)

## 3 [Mixins](#page-9-0)

- [Intro](#page-9-0)
- **[Standard Mixins](#page-11-0)**
- 4 [Visitors](#page-12-0)
	- [Visitor Pattern](#page-12-0)

# General Look

- Dispatch is the runtime procedure for looking up which function to call based on the parameters given.
	- What is Ruby's procedure? (Same as Java's)
	- Single Dispatch on the implicit self parameter.
		- They use the runtime class of the self parameter to lookup the correct method when a call is made.
		- This is CSE143.
- Single Dispatch isn't the only possible choice, though.
- What about dispatching based on the **runtime** classes of both self and the first method parameter?
	- **This is generally known as Double Dispatch.** 
		- Ruby/Java doesn't have this, but we can emulate it.
		- **a** This is HW7.
- <span id="page-2-0"></span>Future Look: You can dispatch on any number of the parameters and the general term for this is Multiple Dispatch or Multimethods.

# Emulating Double Dispatch

- The key idea to emulating double dispatch in Ruby, and on HW7, is use the built-in single dispatch procedure twice!
	- Sounds simple when put that way, doesn't it?
	- Have the *principal method* immediately call another method on its first parameter, passing in self.
		- **•** That second call will implicitly know the class of the self parameter.
		- It will also know the class of the first parameter of the principal method because of Single Dispatch.
- <span id="page-3-0"></span>Of course, there are other ways to emulate double dispatch.
	- It's often found as an idiom in SML by using case expressions.

## Simple Example

```
class A
  def f x
  x.fWithA self
  end
  def fWithA a
  "(a, a) case"
  end
  def fWithB b
   "(b, a) case"
  end
end
```

```
class B
 def f x
   x.fWithB self
  end
  def fWithA a
  "(a, b) case"
  end
  def fWithB b
   "(b, b) case"
  end
end
```
A.new.f(A.new)  $#$  "(a, a) case" A.new.f(B.new)  $#$  "(a, b) case" **B.new.f(A.new)**  $#$  "(b, a) case"  $B.new.f(B.new) # "(b, b) case"$ 

# Simple Example (SML)

```
datatype t = A \mid Bfun f \times y =case (x, y) of
           (A, A) \Rightarrow "(a, a) case"
         (A, B) \Rightarrow "(a, b) \text{ case}"
         (B, A) \Rightarrow "(b, a) \text{ case}"
         (B, B) \implies "(b, b) \text{ case}"
```

```
f A A; (* "(a, a) case" *)
f A B; (* "(a, b) case" *)
f B A; (* "(b, a) case" *)
f B B; (* "(b, b) case" *)
```
# Rock/Paper/Scissors Example

- We have three classes {Rock, Paper, Scissors}
- We want to write a fight method that returns a winner between the type of self and another {Rock, Paper, Scissors}

### SML Version

```
fun fight w1 w2 =case (w1, w2) of
        (Paper p, Rock ) => wins p
      | (Rock r, Scissors _) => wins r
      | (Scissors s, Paper _) => wins s
      | (Rock _, Paper p) => wins p
      | (Scissors _, Rock r) => wins r
      | (Paper _, Scissors s) => wins s
      | = > tie;
```
# The Expression Problem

- Problem: Where do we put the code for each cell?
	- How do we group the code together?
		- By columns??? \*OR\* By rows???

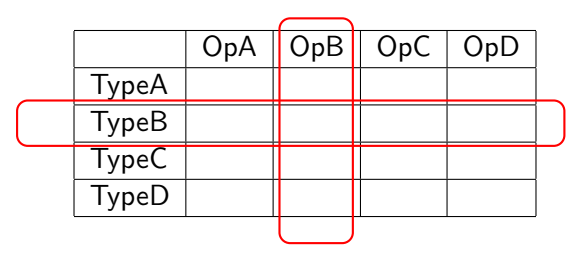

• This can be distilled down into an OOP vs FP argument...

- OOP generally groups by row (by types/classes)
	- Preferable if more likely to add types rather than operations
- <span id="page-7-0"></span>• FP generally groups by column (by operations/functions)
	- Preferable if more likely to add operations rather than types

## **Examples**

## Rock/Paper/Scissors

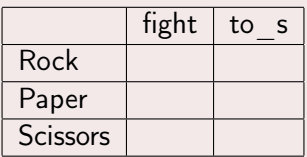

- Ruby (OOP): By rows (classes)
- SML (FP): By columns (functions)

## lec22\_stageC.rb

<span id="page-8-0"></span>Same idea, just more complicated operations!

## Mixins Motivation

- Look at all of these cool methods on every object!
- There seems to be a lot of recurring methods, though.
	- Is that implemented by code reuse or redundant code?
	- Maybe they have a common ancestor and use inheritance?
	- **But what about String and FixNum?** 
		- Nearest common ancestors is Object, but Objects don't generally have  $\le$  >,  $\le$ , ... among other methods in common.
		- Inheritance doesn't work here, but we still want to reuse code
- Mixins are a Ruby construct that is simply for code reuse
	- Perfect for sharing code between otherwise unrelated classes

### Code Examples

### <span id="page-9-0"></span>Sees mixins.rb.

# Working with Mixins

## Defining a Mixin

```
module MixinNameHere
  def method1
    # do stuff
  end
  def method2(x,y,z) # Any arguments...
    method1 \# Calling above method (ignoring shadowing)someOtherMethod # This is not in the mixin
  end
end
```
## Utilizing a Mixin

```
class SomeClass
  include MixinNameHere
end
```
# Standard Mixins

### Comparable Mixin

- All of these methods depend on a single method named  $\le$ 
	- If Dan asks... say that I called it the spaceship operator.
- It's almost the same as Comparable#compareTo from Java
	- The return is restricted to the values  $\{-1,0,1\}$

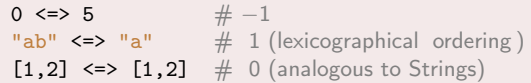

### Enumerable Mixin

- <span id="page-11-0"></span>Awesomeness within a Module (contains 47 methods)!!!!
	- All depends on the **each** method that we've discussed

## Visitor Pattern

- A template for handling a functional composition in OOP.
	- OOP wants to group code by classes
	- We want code grouped by functions
		- This makes it easier to add operations at a later time.
- Relies on Double Dispatch!!!
	- **Dispatch based on (VisitorType, ValueType)** pairs.
- Often used to compute over AST's (abstract syntax trees)
	- Heavily used in compilers
- Remember visitPostOrder???

## Code Examples

## <span id="page-12-0"></span>See visitor.rb and visitor.sml.